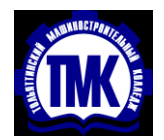

**Министерство образования и науки Самарской области государственное автономное профессиональное образовательное учреждение Самарской области "ТОЛЬЯТТИНСКИЙ МАШИНОСТРОИТЕЛЬНЫЙ КОЛЛЕДЖ"**

# МЕТОДИЧЕСКИЕ РЕКОМЕНДАЦИИ ПО ВЫПОЛНЕНИЮ КУРСОВОЙ РАБОТЫ **ПМ.05 ОРГАНИЗАЦИЯ ПРОЦЕССА ПО ТЕХНИЧЕСКОМУ ОБСЛУЖИВАНИЮ И РЕМОНТУ АВТОМОБИЛЕЙ МДК 05.02 УПРАВЛЕНИЕ ПРОЦЕССОМ ТЕХНИЧЕСКОГО ОБСЛУЖИВАНИЯ И РЕМОНТА АВТОМОБИЛЕЙ**

*по специальности 23.02.07 Техническое обслуживание и ремонт двигателей, систем и агрегатов автомобилей*

# **ДЛЯ СТУДЕНТОВ ОЧНОЙ ФОРМЫ ОБУЧЕНИЯ**

## **Автор: Молокоедова Анна Николаевна**

 Методические рекомендации по выполнению курсовой работы являются частью учебно-методического комплекса (УМК) по ПМ.05 Организация процесса по техническому обслуживанию и ремонту автомобилей.

Методические рекомендации определяют цели, задачи, порядок выполнения, а также содержат требования к лингвистическому и техническому оформлению курсовой работы, практические советы по подготовке и прохождению процедуры защиты.

Настоящие методические рекомендации (МР) определяют цели и задачи, порядок выполнения, содержат требования к лингвистическому и техническому оформлению курсовой работы и практические советы по подготовке и прохождению процедуры защиты.

Методические рекомендации адресованы студентам очной формы обучения.

**Составитель: \_\_\_\_\_\_\_\_** Молокоедова А.Н., преподаватель ГАПОУ СО «ТМК»

#### **Пояснительная записка**

Курсовая работа по профессиональному модулю ПМ.05 Организация процесса по техническому обслуживанию и ремонту автомобилей является одним из основных видов учебных занятий и формой контроля учебной работы.

Выполнение курсовой работы по профессиональному модулю ПМ.05 Организация процесса по техническому обслуживанию и ремонту автомобилей направлено на приобретение практического опыта по систематизации полученных знаний и практических умений, формированию профессиональных (ПК) и общих компетенций (ОК).

Выполнение курсовой работы осуществляется под руководством преподавателя профессионального модуля ПМ.05 Организация процесса по техническому обслуживанию и ремонту автомобилей*.* Результатом данной работы должна стать курсовая работа, выполненная и оформленная в соответствии с установленными требованиями. Курсовая работа подлежит обязательной защите. Задачи курсовой работы:

поиск, обобщение, анализ необходимой информации;

- выполнение расчетов в соответствии с заданием на курсовую работу;
- оформление курсовой работы в соответствии с заданными требованиями; подготовка и защита курсовой работы.

Подробное изучение рекомендаций и следование им позволит избежать ошибок, сократит время и поможет качественно выполнить курсовую работу.

Внимательное изучение рекомендаций, следование им и своевременное консультирование у руководителя курсовой работы поможет без проблем подготовить, защитить курсовую работу и получить положительную оценку.

Консультации по выполнению курсовой работы проводятся как в рамках учебных часов в ходе изучения профессионального модуля, так и по индивидуальному графику.

## **СТРУКТУРА ОСНОВНОЙ ЧАСТИ КУРСОВОЙ РАБОТЫ**

### **ВВЕДЕНИЕ**

- **1 Организационная часть**
- **1.1 Характеристика участка станции технического обслуживания автомобилей**
- **2 Практическая часть**

## **2.1 Определение капитальных вложений участка станции технического обслуживания автомобилей**

Капитальные вложения для участка станции технического обслуживания автомобилей включают в себя следующие расходы:

- 1. Сзд Стоимость здания участка;
- 2. Со Стоимость оборудования.
- 2.1.1 Стоимость здания участка станции технического обслуживания автомобилей (руб.)

Стоимость здания механического участка определяется, исходя из объема здания по наружному обмеру, и по стоимости 1м<sup>3</sup> здания:

$$
C_{3\mu} = V \cdot C, \qquad (2.1)
$$

где:  $V -$ объем здания, в м<sup>3</sup>;

С – стоимость  $1<sup>3</sup>$  здания;

$$
V = S_{\rm{my}} \cdot h. \tag{2.2}
$$

где:  $S_{\text{MV}}$  – площадь механического участка, м<sup>2</sup>;

h – высота здания, в м.

## **2.2 Стоимость технологического оборудования**

- а)  $P_{\text{n}}$  расходы на приобретение (руб.);
- б) Р<sub>тр</sub> –транспортные расходы ( $8\% \cdot P_n$ ) (руб.);
- в)  $P_{vw} = 10\% \cdot (P_{n} + P_{m})$  расходы на установку и монтаж (руб.). Следовательно:

$$
C_o = P_{\rm n} + P_{\rm rp} + P_{\rm yM} \quad (py6.), \tag{2.3}
$$

где: Р<sub>п</sub> - расходы на приобретение (определяются, общей стоимостью оборудования, по оптовой цене каждого станка и их количества).

Согласно исходным данным расчеты производим по таблице 2.1

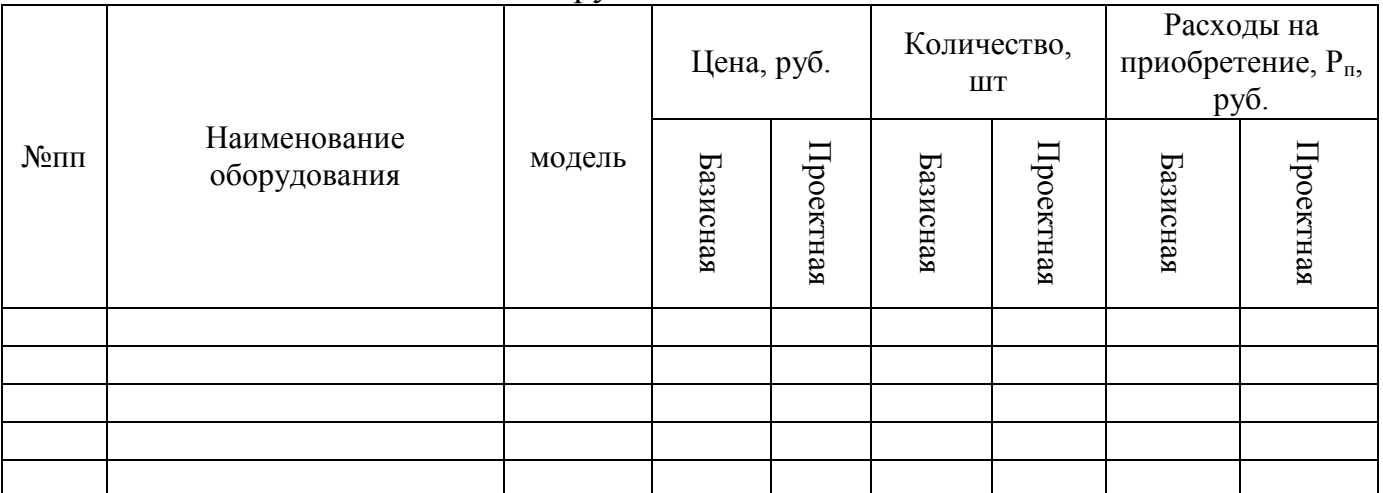

#### Таблица 2.1 - Расчет стоимости оборудования

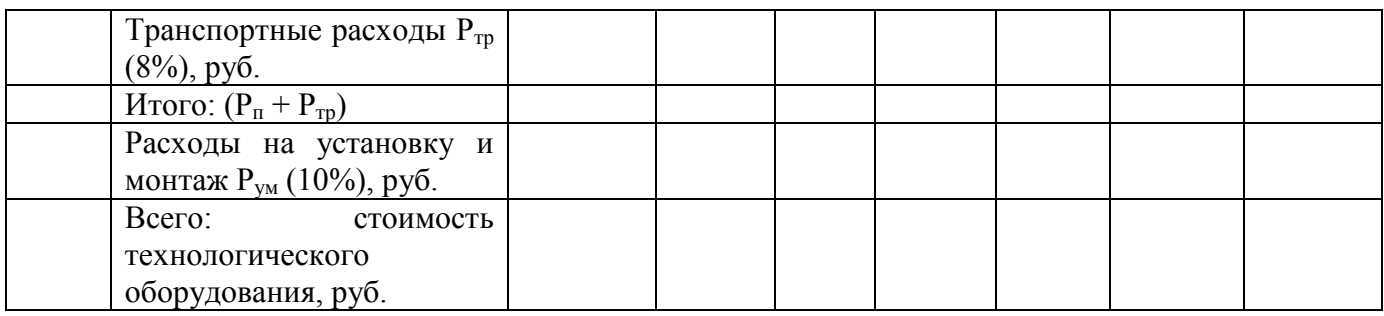

Стоимость технологического оборудования

 $C_0 = \underline{\qquad \qquad }$ руб.

Капитальные вложения на проектируемый участок составят:

 $K = C_{3A}$ (стоимость здания) +  $C_0$ (стоимость оборудования)

 $K = \underline{\qquad}$  руб.

#### **2.3 Расчет фонда заработной платы**

2.3.1 Расчет повременной заработной платы ремонтных рабочих

$$
3\Pi_{\text{top}} = \mathbf{q}_{\text{r cr.}} \cdot \mathbf{T} \text{ (py6)},\tag{2.4}
$$

где : Ч<sub>т.ст</sub>-средняя часовая тарифная ставка ремонтных рабочих (руб.);

Т-фонд рабочего времени ремонтных рабочих (чел.-час.).

2.3.2 Доплаты за условия труда ремонтным рабочим

$$
\mathcal{A}_{\text{spec}\wedge\text{max}} = 3\mathcal{H}_{\text{nos}} \cdot \mathcal{H}_{\text{spec}\wedge\text{max}} \cdot 100, \left(\text{py6}\right),\tag{2.5}
$$

где: ЗПпов- повременная заработная плата ремонтных рабочих (руб.);

 Пвред./тяж- процентная ставка доплаты во вредных и тяжелых условиях труда; Процентную ставку доплаты принимаем 8%.

2.3.3. Доплата за работу в вечернее время (с $18^{00}$ до22 $^{00}$ часов) рассчитываем по формуле:

$$
\Pi_{B,q} = (H_{T,cr.} \cdot 20) \cdot T_{B,q.} \cdot N_{B,q.} / 100, (py6.), \qquad (2.6)
$$

где : Чт.ст. - средняя часовая тарифная ставка ремонтного рабочего (руб.);

20% - процентная ставка доплат за работу в вечернее время;

 $T_{B,4}$  - количество часов, отработанное одним рабочим в вечернее время (час.);

Nв.ч. - численность ремонтных рабочих, работавших в ночное время (чел.);

2.3.4 Доплата за работу в ночное время (с22:00до6:00утра)

рассчитаем по формуле:

$$
\text{IH.V.} = (4r.cr.40) \cdot \text{TH.V.} \cdot \text{NH.V.} \cdot 100 \text{ (py6.)}, \tag{2.7}
$$

где: Чт.ст. - средняя часовая ставка ремонтного рабочего (руб.);

40%-процентная ставка доплаты за работу в ночное время;

Тн.ч. - количество часов, отработанное одним рабочим в ночное время (час);

Nн.ч. - численность ремонтных рабочих, работавших в ночное время (чел.).

2.3.5. Доплата за выполнение нормированного задания рассчитаем по формуле:

$$
\Pi_{\text{H-3}} = (3\Pi_{\text{IOB}} \cdot 15)/100, \, \text{(py6.)}, \tag{2.8}
$$

где: ЗПпов. - повременная заработанная плата ремонтных рабочих (руб.);

15%- процентная ставка доплаты за нормированное задание.

2.3.6. Расчет премий ремонтным рабочим

Рассчитаем сумму премии ремонтных рабочих из ФЗП по формуле:

$$
\Pi = (3\Pi_{\text{rob}} \cdot 15)/100 \text{ (py6.)},\tag{2.9}
$$

где: ЗПпов.- повременная заработная плата ремонтных рабочих (руб.);

15%-процентная ставка премии.

2.3.7. Расчет основной зарплаты

$$
\Phi 3\Pi_{\text{oc}} = 3_{\text{top}} + \Sigma \Pi + \Sigma \Pi \text{ (py6.)},\tag{2.10}
$$

2.3.8 Расчет фонда дополнительной зарплаты (за неотработанное время) ремонтных рабочих

$$
\Phi 3\Pi_{\text{non}} = \Phi 3\Pi_{\text{och}} \cdot 10,5/100 \text{ (py6.)},\tag{2.11}
$$

где: 10,5%- процентная ставка за не отработанное время.

2.3.9 Расчет общего фонда заработной платы

$$
\Phi 3\Pi_{\text{off}} = \Phi 3\Pi_{\text{och}} + \Phi 3\Pi_{\text{non}} \text{ (py6.)},\tag{2.12}
$$

Затраты на оплату труда сводим в таблицу 2.2

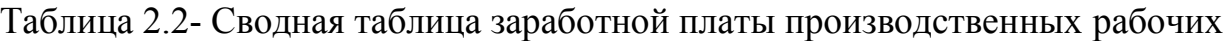

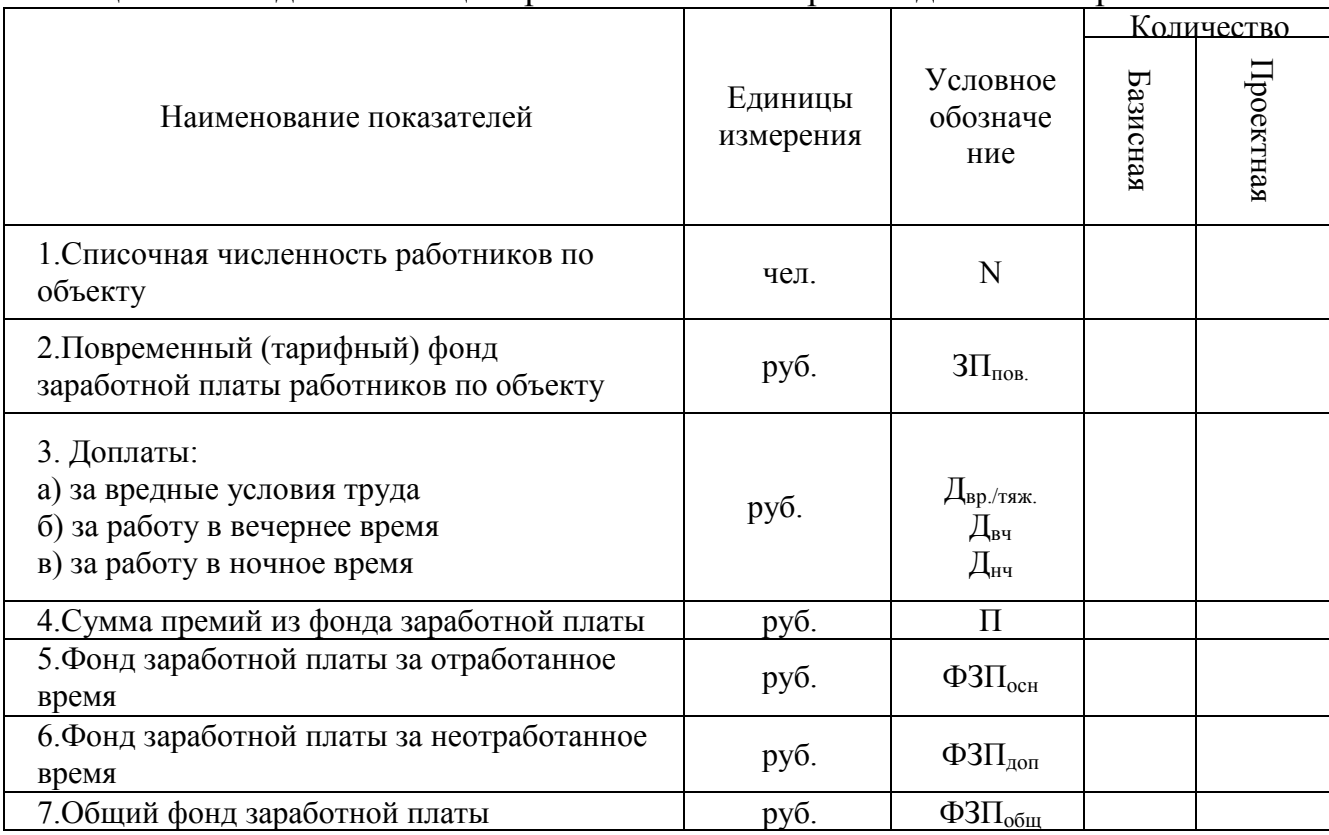

2.3.10 Расчет отчислений на социальные нужды.

Отчисления на социальные нужды отражают обязательные отчисления по установленным законодательством нормам от фонда труда органам:

- государственного социального обеспечения;

- пенсионного фонда;

-обязательного медицинского страхования.

$$
\Phi CC = \Phi 3\Pi_{\text{offu}} \cdot OCH / 100 \text{ (py6.)},\tag{2.13}
$$

где: ФЗП<sub>обш</sub>- общий фонд зарплаты ремонтным рабочим;

ОСН - процентная ставка отчислений на социальные нужды

### **2.4 Расчет сметы затрат на материалы и запасные части**

2.4.1 Расчет затрат на материалы по зонам ТО-1, ТО-2 УМР

$$
M_{\text{to, ymp}, \pi} = H^M \cdot N \cdot K_{n,}
$$
\n(2.14)

Для участка диагностики:

$$
M_{\text{To,ymp},a} = H^M \cdot N \cdot K_n \cdot K_{a}
$$
\n
$$
(2.15)
$$

2.4.2 Расчет затрат на материалы по объекту проектирования текущего ремонта

$$
\mathbf{M}_{\text{rp.y}} = \mathbf{H}_{\text{rp}}^{\text{M}} \cdot \mathbf{V} \cdot \mathbf{L} \cdot \mathbf{k}_{\text{n}} \cdot \mathbf{N} / 1000 \cdot 100 \quad \text{(py6.)}, \tag{2.16}
$$

где: Н<sup>м</sup> тр *-* норма затрат на материалы на текущий ремонт на 1000км;

 У – удельный вес затрат на материалы по проектируемому участку текущего ремонта, %;

L – годовой пробег автомобилей, км;

N –количество обслуживаемых ТР (ед) всех автомобилей на планируемый год;

 $K_n$  - поправочный коэффициент, учитываемый при работе в условиях 1 и 3 категорий эксплуатации дорог, принимаем равный -1;

Затраты на материалы рассчитаем путем сложения норм затрат на материалы для трех марок автомобилей.

2.4.3. Расчет затрат на запасные части по объекту проектирования текущего

ремонта.

 $3\Psi_{\text{rp},y} = H^{34}{}_{\text{rp}} \cdot V_{\text{rp}} \cdot L \cdot \kappa_n \cdot N / 1000 \cdot 100 \text{ (py6.)},$  (2.17)

где: Нзч тр *-* норма затрат на запасные части на текущий ремонт на 1000км;

 $V_{\text{rp}}$  – удельный вес затрат на запасные части по проектируемому участку текущего ремонта, %;

Затраты на материалы и запасные части сводим в таблицу 2.3

Таблица 2.3 - Смета затрат на материалы и запасные части по ТР автомобилей

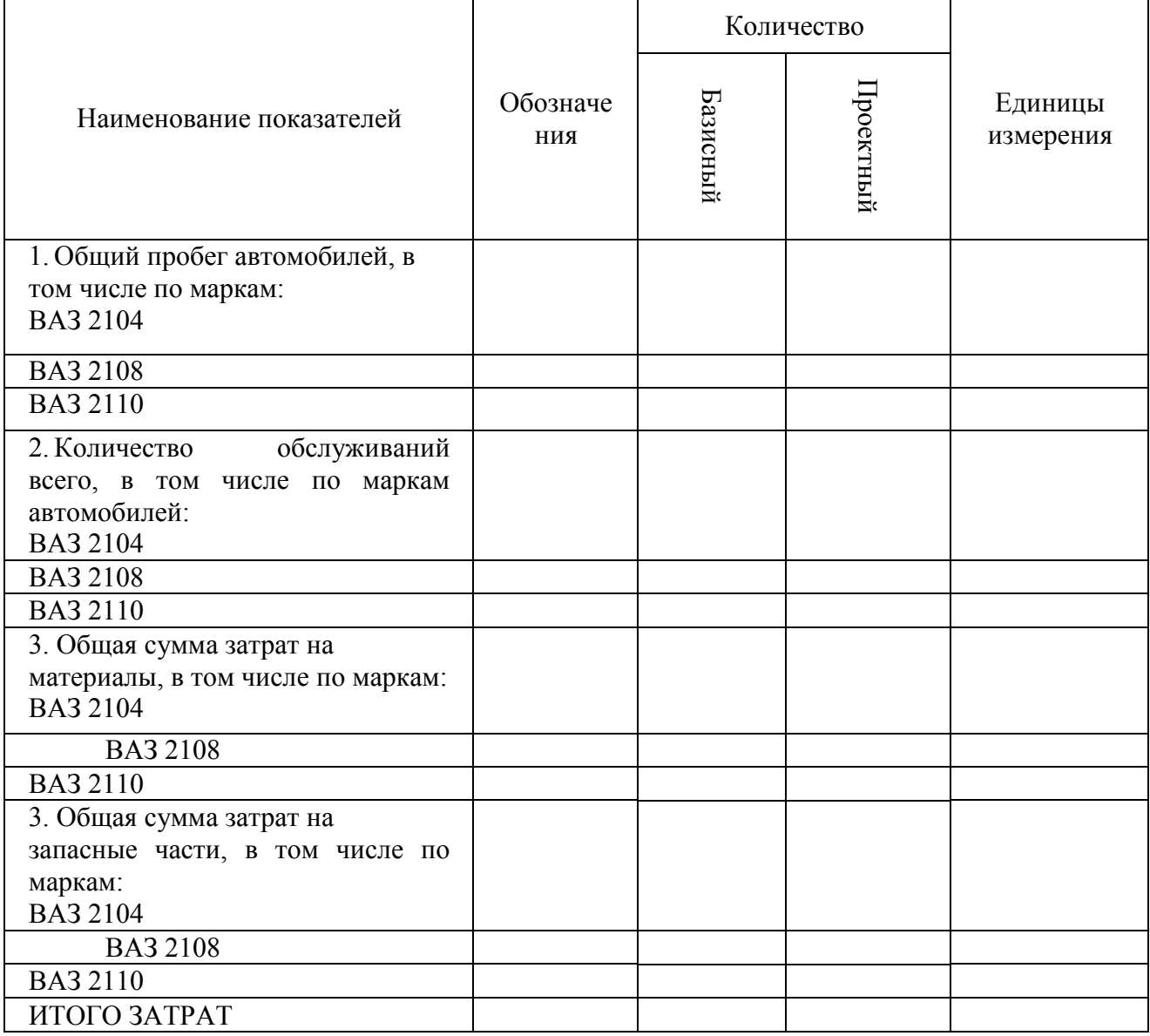

Примечание: при расчете двух и более марок автомобилей затраты на материалы и запасные части рассчитываются по каждой марке, затем суммируются.

#### **2.5 Расчет накладных расходов**

2.5.1 Заработная плата дополнительных работников

$$
3\Pi_{\text{non}} = 3\Pi_{\text{och}} \cdot H_{\text{non}},\tag{2.18}
$$

где: Н доп – норматив заработной платы дополнительных работников.

2.5.2 Начисления на заработную плату дополнительных работников

$$
\Phi CC_{\text{qon}} = 3\Pi_{\text{qon}} \cdot \text{OCH } / 100, \tag{2.19}
$$

2.5.3 Стоимость вспомогательных материалов

 $C_{B,M} = M \cdot H_{B,M}$ , (2.20)

где : М – затраты на материалы по объекту проектирования, руб.;

 $H_{<sub>B.M</sub>}$  – норматив затрат на вспомогательные материалы.

2.5.4 Расчет затрат электроэнергии на освещение

$$
3_{\text{ocB}} = H_{\text{ocB}} \cdot S_{\text{yq}} \cdot T \cdot I \cdot I \cdot 1000 \text{ (py6.)},\tag{2.21}
$$

где: Н<sub>осв</sub> –норма освещенности на 1м<sup>2</sup> участка;

 $S_{yq}$  – площадь помещения  $(M^2)$ ;

Т- число часов использования осветительной нагрузки;

Ц – стоимость одного кВт/час (руб.).

2.5.5 Расчет затрат энергии на технические цели

$$
3_{\scriptscriptstyle 9H} = \Sigma N_{\scriptscriptstyle ycr} \cdot T_{\scriptscriptstyle 06} \cdot K_{\scriptscriptstyle 3ar} \cdot K_{\scriptscriptstyle 0p} \cdot H / (K\Pi J \cdot K_{\scriptscriptstyle c}), \qquad (2.22)
$$

где:  $\Sigma N_{\text{yer}}$  – установленная мощность всего оборудования (кВт/час);

Тоб – годовой фонд рабочего времени;

Кзаг - коэффициент загрузки оборудования;

 $K_{op}$  – коэффициент, учитывающий одновременность работы различного оборудования;

КПД – коэффициент полезного действия;

К<sub>с</sub> – коэффициент потерь в сети;

Ц – стоимость 1кВт/час.

2.5.6 Расчет затрат на отопление

$$
3_{\text{or}} = G_{\text{orm}} \cdot T_{\text{orm}} \cdot S_{\text{yq}} \cdot H \cdot L_{\text{orm}} \cdot K / 10^{9},
$$
\n
$$
3_{\text{or}} = G_{\text{orm}} \cdot T_{\text{orm}} \cdot S_{\text{yq}} \cdot H \cdot L_{\text{orm}} \cdot K / 10^{9}, \tag{2.23}
$$

где: G $_{\text{orn}}$ – 84000кДж час/1000м $^{3};$ 

Тотп – продолжительность отопительного сезона ;

Н – высота здания;

Sуч – площадь производственного участка;

К – коэффициент, учитывающий климатические условия.

2.5.7 Расчет затраты на сжатый воздух

$$
3_{\text{c}_{\text{K.B}}} = \mathbf{y}_{\text{c}_{\text{K.B}}} \cdot \mathbf{T}_{\text{o6}} \cdot \mathbf{K}_{\text{sarp}} \cdot \mathbf{L}_{\text{c}_{\text{K.B}}},\tag{2.24}
$$

где: Усж.в – суммарная удельная потребность сжатого воздуха;

Кзагр – коэффициент загрузки оборудования;

 $\prod_{\text{c}}$  – стоимость  $1\text{m}^3$  сжатого воздуха.

2.5.8 Расчет затрат на воду для технических нужд

$$
3BTH = YBTH · T06 · K3ATP · HBTH, \t(2.25)
$$

где :
$$
Y_{\text{BTH}} - y
$$
дельная потребность воды для технических нужд (м<sup>3</sup>/час);  
\n $H_{\text{BTH}} - \text{стоммость } 1\,\text{m}^3$  воды.

2.5.9 Расчет затрат на текущий ремонт здания

$$
3_{\text{new}} = C_{3A} \cdot 2/100, \tag{2.26}
$$

2.5.10 Расчет затрат на текущий ремонт оборудования

$$
3_{\text{rek }o6} = C_{o6} \cdot 5/100,\tag{2.27}
$$

2.5.11 Расчет амортизации основных фондов

Расчет амортизации здания:

$$
A_{3A} = (C_{3A} / 100) \cdot H_{a_{3A}}, \tag{2.28}
$$

где:  $C_{3a}$  – стоимость здания;

Н<sup>а</sup> зд – норма амортизации здания.

Расчет (укрупнено) амортизации оборудования

$$
A_{\text{ofoop}} = (C_0 / 100) \cdot H_{a \text{ofo}}, \tag{2.29}
$$

где:  $C_0$  – стоимость оборудования (руб.);

Н<sup>а</sup> об – норма амортизации.

#### 2.5.12 Расчет транспортных расходов

$$
3_{\rm rp} = \Sigma \, \text{M} \cdot 10 / 100,\tag{2.30}
$$

где:  $\Sigma$  M – затраты на материалы.

2.5.13 Pacver  нрочих  затрат  по TP  автомобилей
$$
3_{\text{np}} = (\Phi 3\Pi_{\text{offm}} / 100) \cdot 1{,}5\%, \tag{2.31}
$$

где : ФЗП<sub>обш</sub> – общий фонд заработной платы, руб. Заполним таблицу 2.4

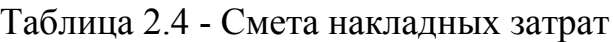

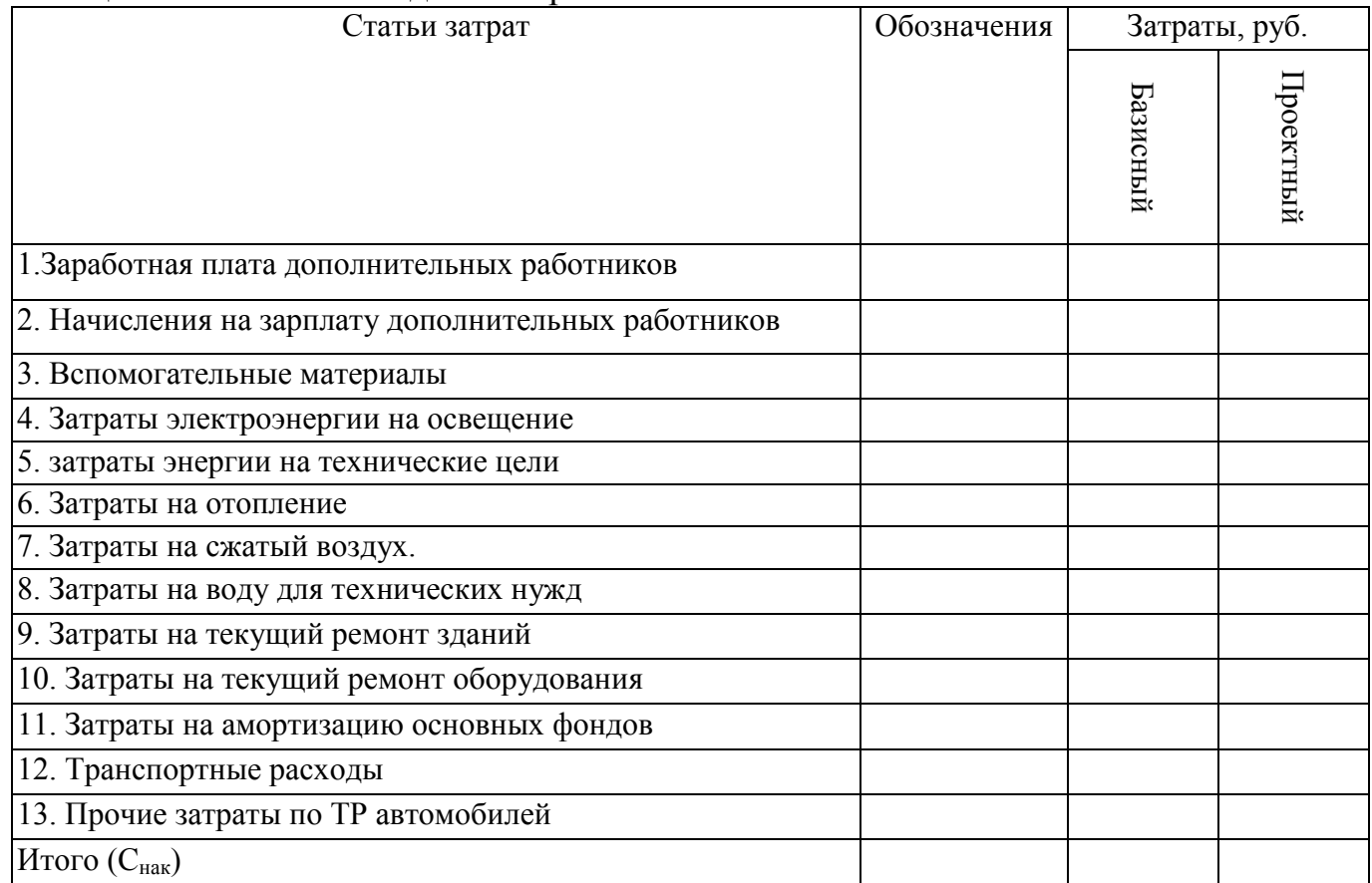

### **2.6 Расчет плановой себестоимости и калькуляции ремонта автомобилей**

Себестоимость является основным экономическим показателем, который характеризует степень совершенства технологического процесса и представляет собой оценку используемых в процессе выполнения работ (услуг) природных ресурсов, сырья, материалов, топлива, энергии, а также других затрат на их выполнению и реализацию.

Заполним таблицу 2.5

| Статьи затрат            | Сумма<br>затрат, руб |           | Себестоимость<br>на 1000 км<br>пробега, руб |           | Себестоимость<br>1чел/час,руб |                | Доля каждой<br>статьи в<br>общей<br>cyMMe, % |           |
|--------------------------|----------------------|-----------|---------------------------------------------|-----------|-------------------------------|----------------|----------------------------------------------|-----------|
|                          | Базисный             | Проектный | Базисный                                    | Лроектный | Базисный                      | Троектный      | Базисный                                     | Іроектный |
|                          | $\overline{2}$       | 3         | $\overline{4}$                              | 5         | 6                             | $\overline{7}$ | 8                                            | 9         |
| 1. Заработная<br>плата   |                      |           |                                             |           |                               |                |                                              |           |
| производственных         |                      |           |                                             |           |                               |                |                                              |           |
| рабочих                  |                      |           |                                             |           |                               |                |                                              |           |
| 2. Начисления<br>на      |                      |           |                                             |           |                               |                |                                              |           |
| зарплату                 |                      |           |                                             |           |                               |                |                                              |           |
| 3. Затраты на материалы  |                      |           |                                             |           |                               |                |                                              |           |
| 4. Затраты на запасные   |                      |           |                                             |           |                               |                |                                              |           |
| части                    |                      |           |                                             |           |                               |                |                                              |           |
| 5. Накладные расходы     |                      |           |                                             |           |                               |                |                                              |           |
| Всего $(C_{\text{ogm}})$ |                      |           |                                             |           |                               |                |                                              |           |

Таблица 2.5 - Калькуляция себестоимости работ для участка

Расчет себестоимости текущего ремонта на 1000км пробега

$$
C_{\text{rp}} = C_{\text{ofun}} / L \text{ (py6.)}, \tag{2.32}
$$

где: С<sub>обш</sub> - себестоимость общая (руб.);

L – годовой пробег (км).

Расчет себестоимости одного человека-часа

$$
C_{\text{YEL} - \text{Y}} = C_{\text{O6III}} / T_{\text{TP}} \text{ (py6.)}, \tag{2.33}
$$

где: Т<sub>тр</sub> –тудоемкость работ (Т<sub>тр</sub> = 1840 · N);

N – количество рабочих

#### **2.7 Расчет доходов от ремонта автомобилей**

Доходы - важнейший экономический показатель работы любого предприятия. Стремление предприятия получить максимум прибыли при наименьших затратах побуждает руководителей к планированию не только издержек (расходов), но и доходов, прибыли, рентабельности, исходя из свободных рыночных цен.

2.7.1. Расчет доходов от реализации работ, услуг

С экономической точки зрения все доходы предприятия делятся: на доходы от реализации работ, услуг; на доходы от прочей реализации, на внереализационные доходы,

В курсовой работе рассчитаем только доходы от реализации работ, услуг по формуле:

$$
\text{H}_{\text{rp}} = \text{H}_{\text{rp}} \cdot \text{N}_{\text{rp}} \text{ (py6.)},\tag{2.34}
$$

где: Цтр – средняя цена одного ТР автомобиля (руб.);

 $N_{\text{TD}}$  – количество текущих ремонтов на планируемый период (ед.). Заполним таблицу 2.6

Таблица 2.6 - Выручка от реализации работ, услуг по ТО и ТР автомобилей

| Виды работ,   Количест |     | Средняя  |                     | Обоснование цен | Общая стоимость    |           | В том числе     |              |
|------------------------|-----|----------|---------------------|-----------------|--------------------|-----------|-----------------|--------------|
| услуг                  | BO. | цена ед. |                     |                 | работ, услуг, руб. |           | НДС             |              |
|                        |     | Базисный | र्च<br>Ō<br>ᄑ<br>Ĕ. |                 | Базисный           | Іроектный | Ba31<br>៑<br>ĂЙ | lpoek<br>ный |
|                        |     |          |                     |                 |                    |           |                 |              |

2.7.2. Расчет прибыли от выполнения работ, услуг

Используя выручку от реализации работ, услуг рассчитаем прибыль от реализации работ, услуг по формуле:

$$
\Pi = \mathbf{R}_{\text{pean}} - \mathbf{C}_{\text{offu}} \text{ (py6.)},\tag{2.35}
$$

где: R<sub>реал</sub> - выручка от реализации работ и услуг по ТО;

Собщ – себестоимость ТО и ТР.

Рассчитаем балансовую прибыль

$$
\tilde{I}_{6a\pi} = \Pi - H_{66\pi} \text{ (py6.)},\tag{2.36}
$$

 $\Pi_{6\text{an}}$ где:  $H_{\text{offm}}$  – общая сумма налога, выплачиваемая за счет прибыли;

$$
H_{\text{offm}} = H_{\text{mwym}} = (C_{\text{o}} + C_{\text{3A}}) \cdot 2,2/100 = K \cdot 2,2/100.
$$

Рассчитаем налог на прибыль

$$
H_{\text{npu6}} = \Pi_{\text{6a}} \cdot 20/100, \tag{2.37}
$$

Рассчитаем прибыль остающаяся в распоряжении объекта проектирования  $\Pi_{\rm vq} = \Pi_{\rm 6aI}$  -  $H_{\rm mu6}$ , (2.38)

На планируемый период прибыль на единицу работ, услуг рассчитаем по формуле:

$$
\Pi_{\rm eq} = \Pi_{\rm yq} / N_{\rm ro, rp},\tag{2.39}
$$

где: N<sub>то,тр</sub> - количество ТО и ТР.

2.7.3 Рентабельность производства.

Сопоставляя полученную предприятием прибыль с издержками (себестоимостью) или ценой работ, услуг, можно определить рентабельность услуг, т.е. степень его доходности или прибыльности норму прибыли - процентное отношение суммы прибыли к затратам или цене.

$$
P_{p.y} = \Pi_{\text{Gau}} / C_{\text{offut}} \cdot 100\%,\tag{2.40}
$$

## ПРИЛОЖЕНИЕ А

## Таблица1-А Основные технико-экономические показатели по объекту проектирования

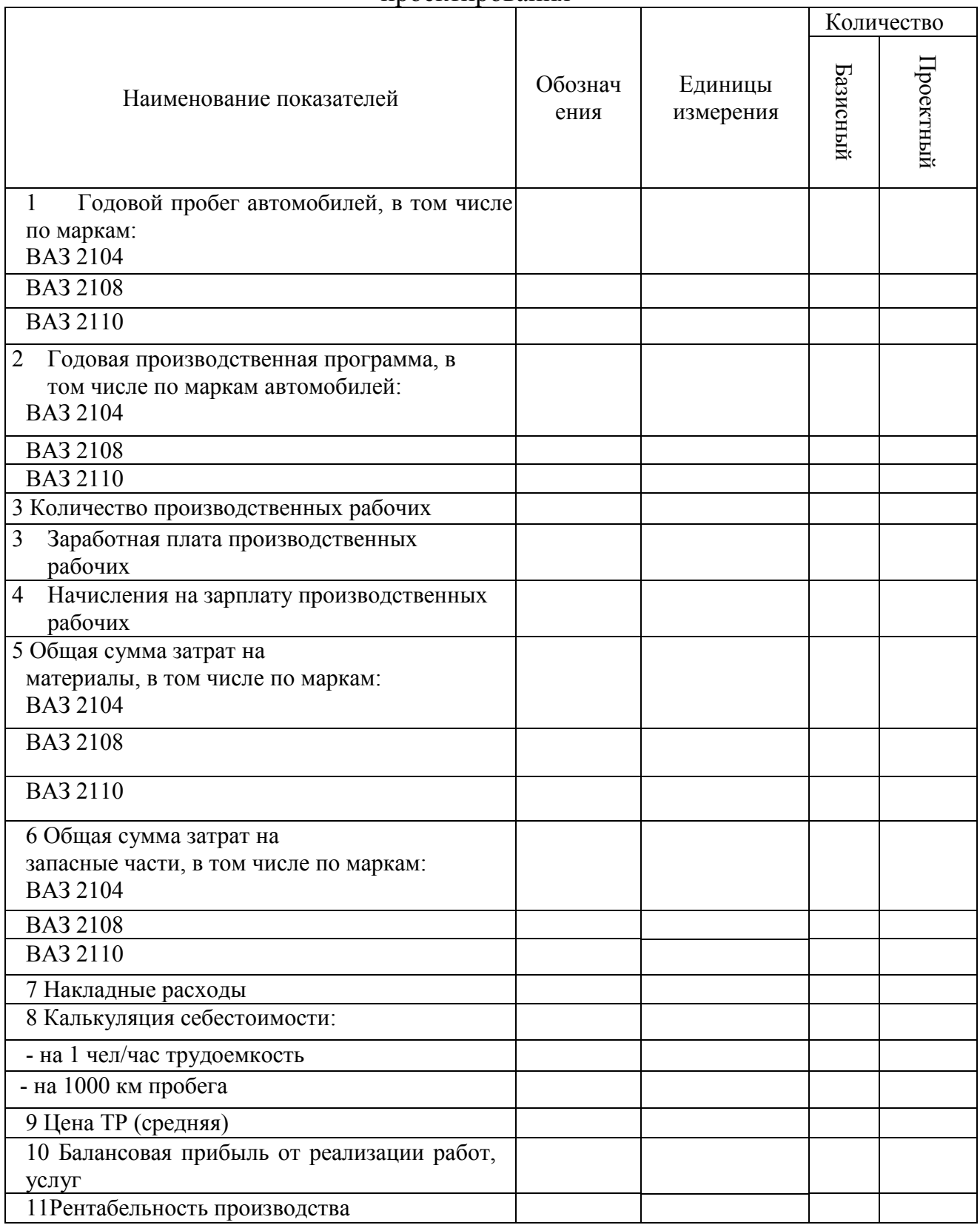

## **Перечень рекомендуемых учебных изданий, Интернет-ресурсов, дополнительной литературы**

Основные источники:

1. Агарков, А.П. Экономика и управление на предприятии / А.П. Агарков [и др.]. - М.: Дашков и Ко, 2018. - 400.

2. Амосова В.В., Гукасьян Г.М. Экономическая теория / В.В. Амосова, Г.М. Гукасьян. – М.: Эксмо, 2017. – 736 с.

3. Анисимов А.А., Артемьев Н.В. Макроэкономика / А. А. Анисимов, Н. В. Артемьев. – М.: Юнити, 2017. - 600 с.

4. Гродских В.С. Экономическая теория / В.С. Гродских. – СПб.: Питер, 2017. – 208 с.

5. Грязнова А.Г., Соколинский В.М. Экономическая теория: учебное пособие / А.Г. Грязнова, В.М.Соколинский. – М.: Кнорус, 2017. – 464 с

6. Бабук, И.М. Экономика промышленного предприятия / И.М. Бабук, Т.А. Сахнович. - М.: ИНФРА-М, 2016. - 439 с.

7. Баскакова, О.В. Экономика предприятия (организации) / О.В. Баскакова, Л.Ф. Сейко. - М: Дашков и К, 2017. - 372 с.

8. Горфинкель, В.Я. Экономика предприятия / В.Я. Горфинкель. - М.: ЮНИТИ-ДАНА, 2017. - 663 с.

9. Елисеева, Т.П. Экономика и анализ деятельности предприятий / Т.П. Елисеева, М.Д. Молев, Н.Г. Трегулова. - Ростов-на-Дону: Феникс, 2016. - 480 с.

10. Иванов, И. Н. Экономика промышленного предприятия: учебник / И. Н. Иванов. – Москва: Инфра–М, 2017. – 393 с.

11. Экономика фирмы: учебник / [А. С. Арзямов и др.]. – Москва: Инфра-М: Национальный фонд подготовки кадров, 2017. – 526, [1] с.

12. Экономика фирмы: учебник для вузов / [В. Я. Горфинкель и др.]. – Москва: ИД Юрайт, 2016. – 678 с.

Интернет-ресурсы:

20 <http://www.ecsocman.edu.ru/>

21<http://allmedia.ru/>

22<http://www.amtv.ru/>